# NAG Library Routine Document

# F07NUF (ZSYCON)

<span id="page-0-0"></span>Note: before using this routine, please read the Users' Note for your implementation to check the interpretation of bold italicised terms and other implementation-dependent details.

### 1 Purpose

F07NUF (ZSYCON) estimates the condition number of a complex symmetric matrix A, where A has been factorized by F07NRF (ZSYTRF).

# 2 Specification

SUBROUTINE F07NUF (UPLO, N, [A, LDA, IPIV](#page-1-0), [ANORM](#page-1-0), [RCOND, WORK, INFO](#page-1-0)) INTEGER N, LDA, IPIV(\*), INFO REAL (KIND=nag\_wp) ANORM, RCOND COMPLEX (KIND=nag\_wp) A(LDA,\*), WORK(2\*N) CHARACTER(1) UPLO

The routine may be called by its LAPACK name zsycon.

# 3 Description

F07NUF (ZSYCON) estimates the condition number (in the 1-norm) of a complex symmetric matrix A:

$$
\kappa_1(A) = ||A||_1 ||A^{-1}||_1.
$$

Since A is symmetric,  $\kappa_1(A) = \kappa_\infty(A) = ||A||_\infty ||A^{-1}||_\infty$ .

Because  $\kappa_1(A)$  is infinite if A is singular, the routine actually returns an estimate of the **reciprocal** of  $\kappa_1(A).$ 

The routine should be preceded by a call to F06UFF to compute  $||A||_1$  and a call to F07NRF (ZSYTRF) to compute the Bunch–Kaufman factorization of A. The routine then uses Higham's implementation of Hager's method (see Higham (1988)) to estimate  $||A^{-1}||_1$ .

## 4 References

Higham N J (1988) FORTRAN codes for estimating the one-norm of a real or complex matrix, with applications to condition estimation ACM Trans. Math. Software 14 381–396

## 5 Parameters

1: UPLO – CHARACTER(1) Input

On entry: specifies how A has been factorized.

 $UPLO = 'U'$ 

 $A = PUDU<sup>T</sup>P<sup>T</sup>$ , where U is upper triangular.

 $UPLO = U$ 

 $A = PLDL<sup>T</sup>P<sup>T</sup>$ , where L is lower triangular.

Constraint:  $UPLO = 'U'$  or  $'L'$ .

2: N – INTEGER *Input* 

On entry: n, the order of the matrix A. Constraint:  $N \geq 0$ .

<span id="page-1-0"></span> $3: A(LDA, *) - COMPLEX (KIND = 0) array$  array Input

Note: the second dimension of the array A must be at least max $(1, N)$ .

On entry: details of the factorization of A, as returned by F07NRF (ZSYTRF).

4: LDA – INTEGER *Input* 

On entry: the first dimension of the array A as declared in the (sub)program from which F07NUF (ZSYCON) is called.

Constraint:  $LDA > max(1, N)$ .

5: IPIV $(*)$  – INTEGER array Input

Note: the dimension of the array IPIV must be at least max $(1, N)$ .

On entry: details of the interchanges and the block structure of  $D$ , as returned by F07NRF (ZSYTRF).

6: ANORM – REAL (KIND=nag\_wp) Input

On entry: the 1-norm of the **original** matrix A, which may be computed by calling F06UFF with its parameter NORM  $=$  '1'. ANORM must be computed either **before** calling F07NRF (ZSYTRF) or else from a copy of the original matrix A.

Constraint:  $ANORM > 0.0$ .

7: RCOND – REAL (KIND=nag wp) Output

On exit: an estimate of the reciprocal of the condition number of A. RCOND is set to zero if exact singularity is detected or the estimate underflows. If RCOND is less than *machine precision*,  $\vec{A}$  is singular to working precision.

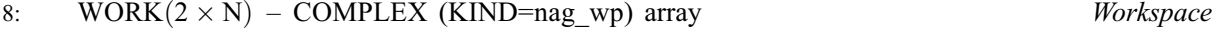

9: INFO – INTEGER Output

On exit: INFO = 0 unless the routine detects an error (see Section 6).

# 6 Error Indicators and Warnings

 $INFO < 0$ 

If INFO  $= -i$ , argument i had an illegal value. An explanatory message is output, and execution of the program is terminated.

## 7 Accuracy

The computed estimate RCOND is never less than the true value  $\rho$ , and in practice is nearly always less than  $10\rho$ , although examples can be constructed where RCOND is much larger.

## 8 Parallelism and Performance

F07NUF (ZSYCON) is not threaded by NAG in any implementation.

F07NUF (ZSYCON) makes calls to BLAS and/or LAPACK routines, which may be threaded within the vendor library used by this implementation. Consult the documentation for the vendor library for further information.

Please consult the [X06 Chapter Introduction](#page-0-0) for information on how to control and interrogate the OpenMP environment used within this routine. Please also consult the Users' Note for your implementation for any additional implementation-specific information.

#### 9 Further Comments

A call to F07NUF (ZSYCON) involves solving a number of systems of linear equations of the form  $Ax = b$ ; the number is usually 5 and never more than 11. Each solution involves approximately  $8n^2$  real floating-point operations but takes considerably longer than a call to F07NSF (ZSYTRS) with one righthand side, because extra care is taken to avoid overflow when A is approximately singular.

The real analogue of this routine is F07MGF (DSYCON).

### 10 Example

This example estimates the condition number in the 1-norm (or  $\infty$ -norm) of the matrix A, where

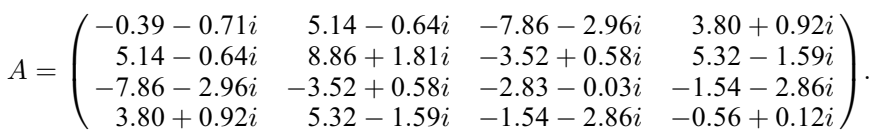

Here A is symmetric and must first be factorized by F07NRF (ZSYTRF). The true condition number in the 1-norm is 32:92.

#### 10.1 Program Text

```
Program f07nufe
```
! F07NUF Example Program Text ! Mark 25 Release. NAG Copyright 2014.

```
! .. Use Statements ..
     Use nag_library, Only: nag_wp, x02ajf, zlansy => f06uff, zsycon, zsytrf
! .. Implicit None Statement ..
     Implicit None
! .. Parameters ..
     Integer, Parameter :: nin = 5, nout = 6
! .. Local Scalars ..
     Real (Kind=naq_wp) :: anorm, rcond
     Integer :: i, info, lda, lwork, n
     Character (1) :: uplo
! .. Local Arrays ..
     Complex (Kind=nag_wp), Allocatable :: a(:,:), work(:)
     Real (Kind=nag_wp), Allocatable :: rwork(:)
     Integer, Allocatable :: ipiv(:)
! .. Executable Statements ..
     Write (nout,*) 'F07NUF Example Program Results'
! Skip heading in data file
     Read (nin,*)
     Read (nin,*) n
     lda = n
     1work = 64*n
     Allocate (a(lda,n),work(lwork),rwork(n),ipiv(n))
! Read A from data file
     Read (nin,*) uplo
     If (uplo=='U') Then
      Read (nin,*) (a(i,i:n), i=1,n)
     Else If (uplo=='L') Then
       Read (nin, *)(a(i, 1:i), i=1, n)End If
! Compute norm of A
! f06uff is the NAG name equivalent of the LAPACK auxiliary zlansy
     anorm = zlansy('1-norm',uplo, n, a, lda, rwork)
! Factorize A
! The NAG name equivalent of zsytrf is f07nrf
     Call zsytrf(uplo,n,a,lda,ipiv,work,lwork,info)
```

```
Write (nout,*)
     If (info==0) Then
! Estimate condition number
! The NAG name equivalent of zsycon is f07nuf
       Call zsycon(uplo,n,a,lda,ipiv,anorm,rcond,work,info)
       If (rcond>=x02ajf()) Then
         Write (nout, 99999) 'Estimate of condition number =', &
           1.0_nag_wp/rcond
       Else
         Write (nout,*) 'A is singular to working precision'
       End If
     Else
       Write (nout,*) 'The factor D is singular'
     End If
99999 Format (1X,A,1P,E10.2)
   End Program f07nufe
```
#### 10.2 Program Data

```
F07NUF Example Program Data
 \begin{array}{ccc} 4 & . \ \end{array} :Value of N ' L'
                                                        :Value of UPLO
(-0.39,-0.71)( 5.14,-0.64) ( 8.86, 1.81)
 (-7.86,-2.96) (-3.52, 0.58) (-2.83,-0.03)
 ( 3.80, 0.92) ( 5.32,-1.59) (-1.54,-2.86) (-0.56, 0.12) :End of matrix A
```
#### 10.3 Program Results

F07NUF Example Program Results

```
Estimate of condition number = 2.06E+01
```